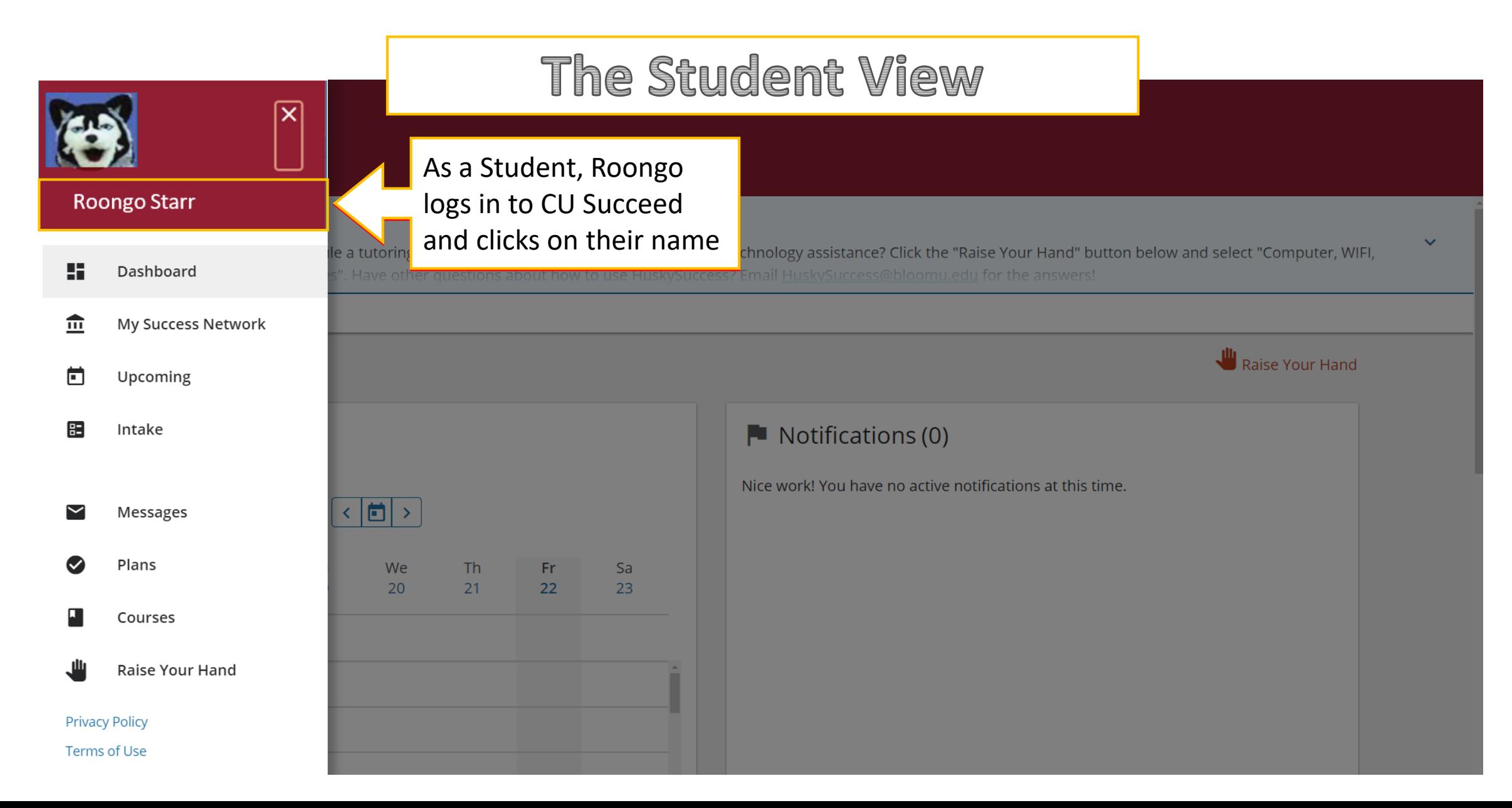

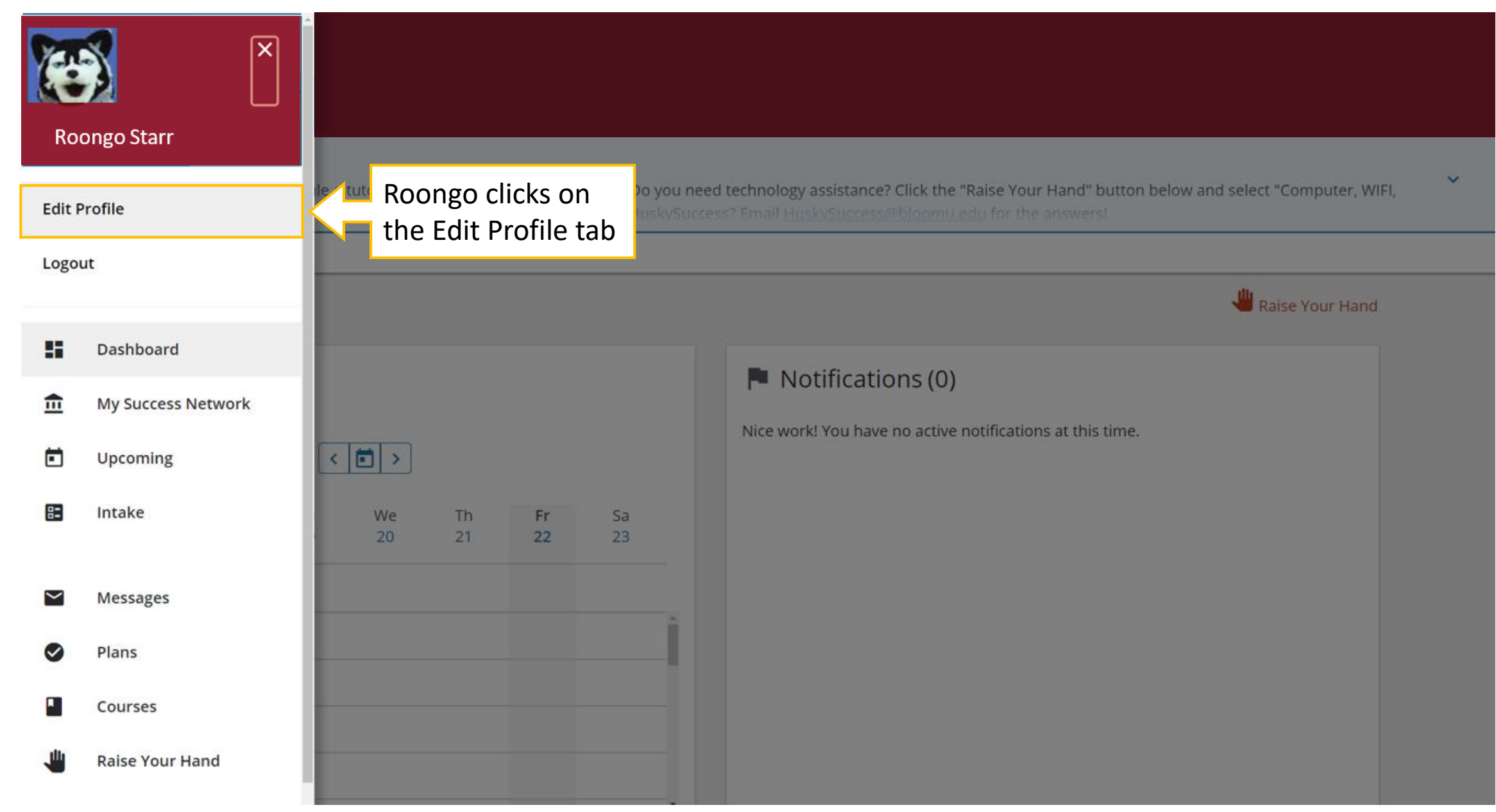

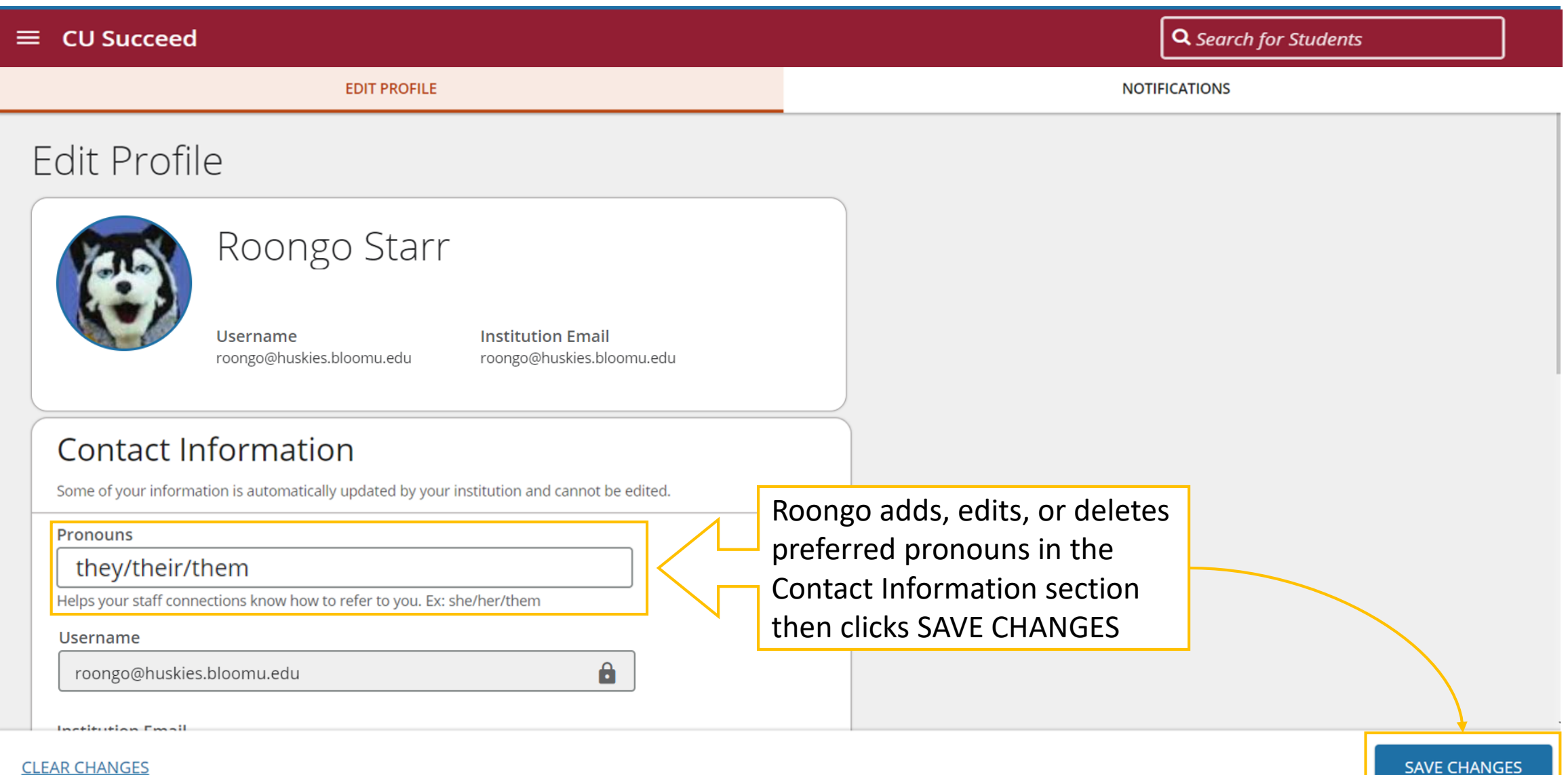

## The Faculty/Staff View

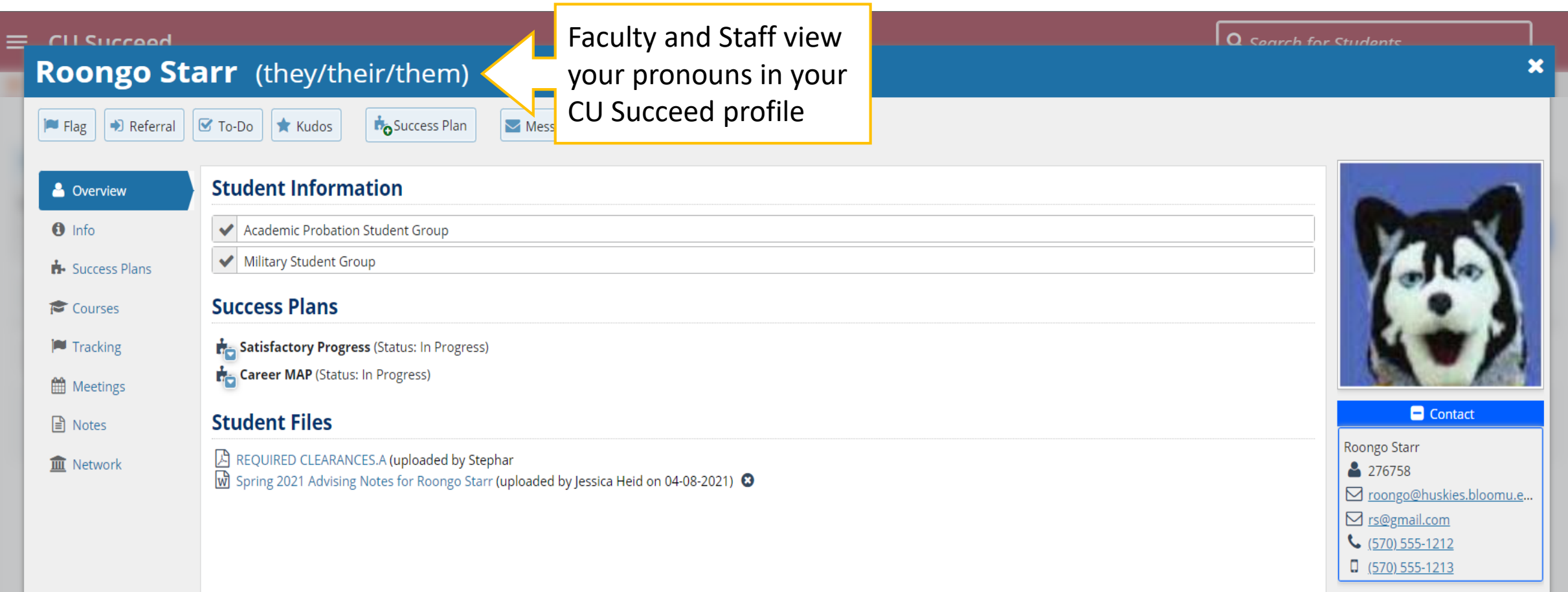

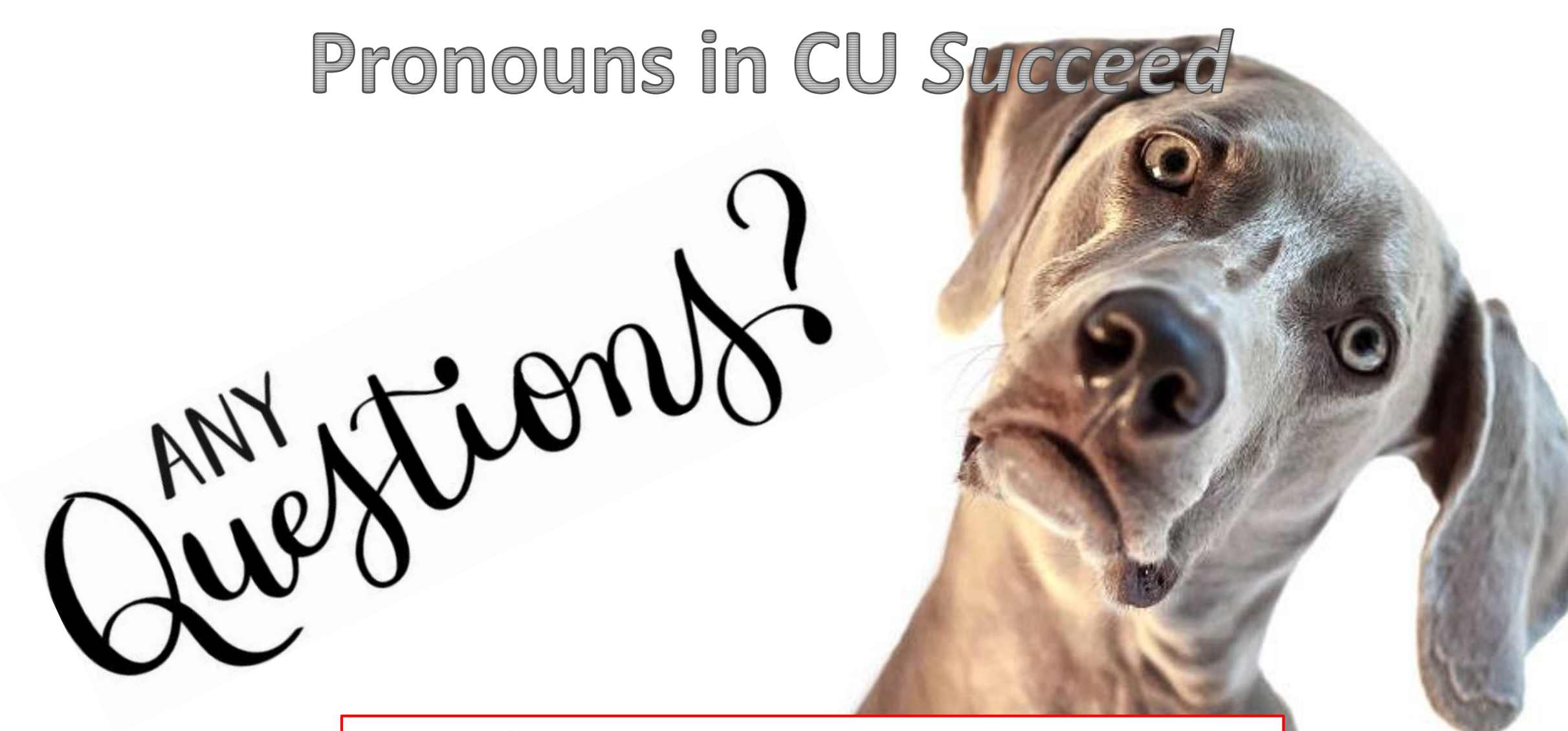

Please don't hesitate to email CU*Succeed*[@commonwealthu.edu](mailto:CUSucceed@commonwealthu.edu) or call Jessica Heid, Commonwealth University's Early Alert Technology System Manager, at 570-389-3862